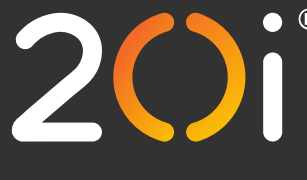

## **Tips and tricks for your team**

[Reseller Hosting](https://www.20i.com/reseller-hosting) [WordPress Hosting](https://www.20i.com/wordpress-hosting) [Web Hosting](https://www.20i.com/web-hosting) [VPS](https://www.20i.com/vps) [Managed Hosting](https://www.20i.com/managed-hosting) [Domain Names](https://www.20i.com/domain-names)

## **Schema markup FAQ page with hierarchy**

<script type="application/ld+json"> {"@context":"http://schema.org", "@type":"Webpage","name":"Example Parent Page","url":"https://www.example.com", "@id":"https://www.example.com#webpage"} </script> <script type="application/ld+json"> {"@context":"http://schema.org", "@type": "FAQPage", "@id":"https://www.example.com/content#webpage", "url":"https://www.example.com/content", "inLanguage":"en-gb", "name":" Schema markup for your website hierarchy", "description":"This is example of how to use Schema markup to define your website hierachy", "isPartOf":{"@id":"https://www.example.com#webpage"}, "about": [ {"@type": "Thing", "name": "Schema", "sameAs": "https://schema.org/"}], "mentions": [ {"@type": "Thing", "name": "Website", "sameAs": "https://en.wikipedia.org/wiki/Website"}, {"@type": "Thing", "name": "Hierachy", "sameAs": "https://en.wikipedia.org/wiki/Hierarchy"}], "mainEntity": [ {"@type": "Question", "name": "Your first Question", "acceptedAnswer": { "@type": "Answer", "text": "Your answer to the first Question"}}, {"@type": "Question", "name": "Your second Question", "acceptedAnswer": { "@type": "Answer", "text": "Your answer to the second Question"}}] } </script>